# Simulate™

### **NEW WEB APPLICATION • MARKET ADVISORY**

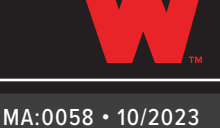

simulate.

Introducing **Simulate**<sup>\*</sup>, the newest addition to our library of innovative web applications that saves time and simplifies programming vehicle configurations. In a few easy steps, Simulate allows users to upload their **Whelen Command® WeCanX®** configurations and replicate how they will look and sound on a vehicle. Simulate allows users to see and hear their configurations before connecting lightbars, lightheads, and **CenCom Core®** control systems to a vehicle.

With Simulate, you can view all sides of the vehicle to verify programming is correct, and if changes are needed, easily make updates in Command and reupload the file for verification. Add products like the **Edge® 9X lightbar**, **Arges® Remote Spotlight**, and **Tracer™ WeCanX®** to your vehicle in Simulate to see how the light patterns look BEFORE adding them to your vehicle!

Simulate saves time and streamlines programming by allowing users to verify configurations from anywhere, share simulations with other users, and troubleshoot configurations all before transferring them to a vehicle.

Like other Whelen web-based applications, more features and updates will be added to Simulate as they're developed, and users can access them as soon as they are released. Please contact the Technical Support Group (TSG) at 860-526-9504 with any questions.

## **Try Simulate Today and Transfer Your Configuration with Confidence!**

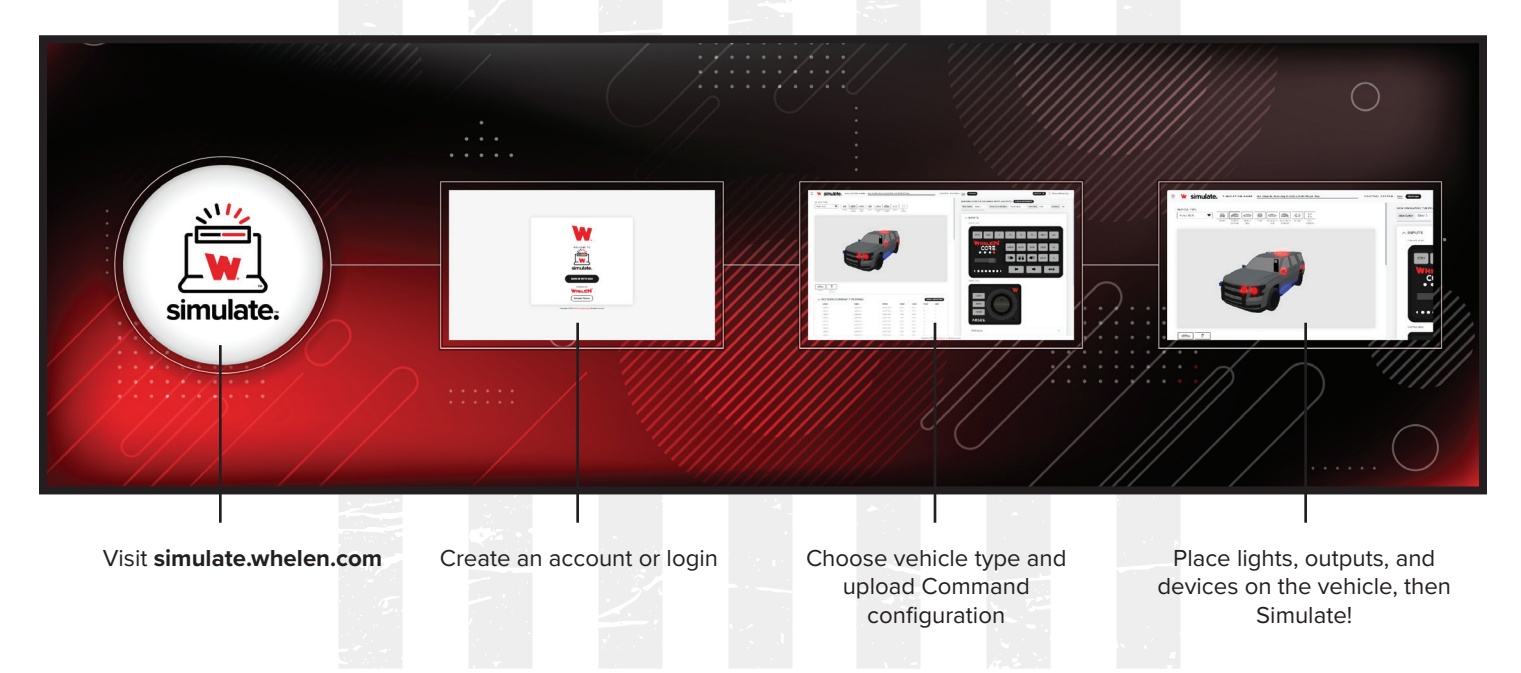

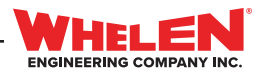

# Simulate<sup>™</sup>

## **NEW WEB APPLICATION • MARKET ADVISORY**

# **Frequently Asked Questions:**

#### **Q: Do I have to download Simulate?**

A: No, Simulate is a web-based application. Simply visit simulate.whelen.com to create a free account.

#### **Q: Is Simulate available to everyone?**

A: Yes, anyone can sign-up to use Simulate through the URL.

#### **Q: Can updated configurations be reuploaded without having to create a new simulation?**

A: Yes, Command configurations can be reuploaded as long as the hardware in the configuration did not change.

#### **Q: Can simulations be shared?**

A: Yes, simulations can be shared with anyone who has a Simulate account. Once shared, the user can access it through Simulations Shared with You on the home page.

#### **Q: Does Simulate support Activity Tones?**

A: Activity Tones will be added in a future update.

#### **Q: Does Simulate support Ignition Sense?**

A: Ignition Sense will be added in a future update.

#### **Q: Will more features be added to Simulate?**

A: Yes, like other web-based Whelen software products, new features and updates will be added to Simulate as they are developed.

#### **Q: Does Simulate work with WeCan**®  **products?**

A: Simulate only supports WeCanX® control systems, but it does support WeCan peripheral lighting such as a WeCan Justice® Series or WeCan Inner Edge® FST™ lightbar.

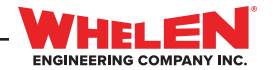

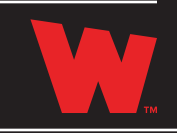

MA:0058 • 10/2023